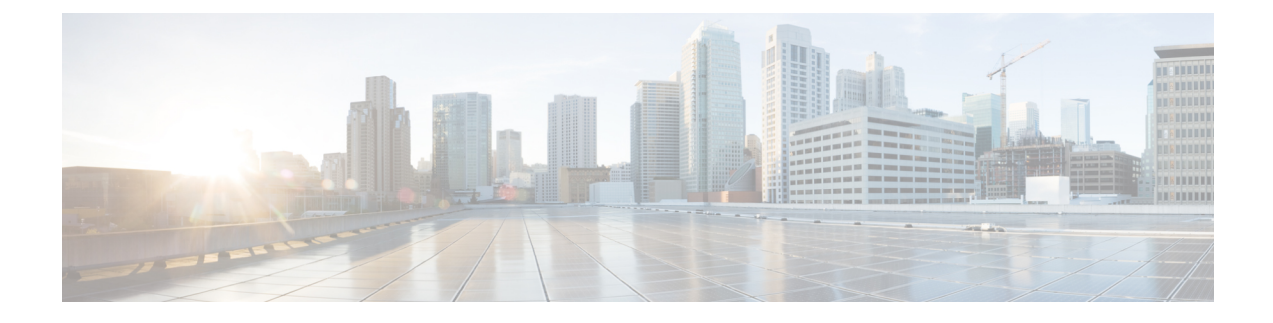

# **Mobile Policy Diameter Commands**

- [diameter,](#page-0-0) on page 1
- diameter [application,](#page-0-1) on page 1
- [diameter](#page-1-0) group, on page 2
- [diameter](#page-2-0) group stack, on page 3
- diameter group stack [diameter-engine](#page-3-0) alt-engines, on page 4
- diameter group stack [diameter-engine](#page-4-0) alt-engines primary, on page 5
- diameter group stack [diameter-engine](#page-4-1) alt-engines secondary, on page 5
- [diameter](#page-4-2) group stack grpc ext-svc, on page 5
- diameter group stack settings [timeouts-ms,](#page-5-0) on page 6
- [diameter](#page-6-0) grpc, on page 7
- [diameter](#page-6-1) grpc channel, on page 7
- diameter [next-hop-route](#page-7-0) next-hop-host, on page 8
- diameter settings [timeouts-ms,](#page-7-1) on page 8

## <span id="page-0-0"></span>**diameter**

Displays the configured Diameter stack definition.

**Command Modes** Exec **Syntax Description show diameter Usage Guidelines** Use this command to view the configured Diameter stack definition.

### **Example**

The following command displays the configured Diameter stack definition: show diameter peer-status

## <span id="page-0-1"></span>**diameter application**

Configures the Diameter application definition.

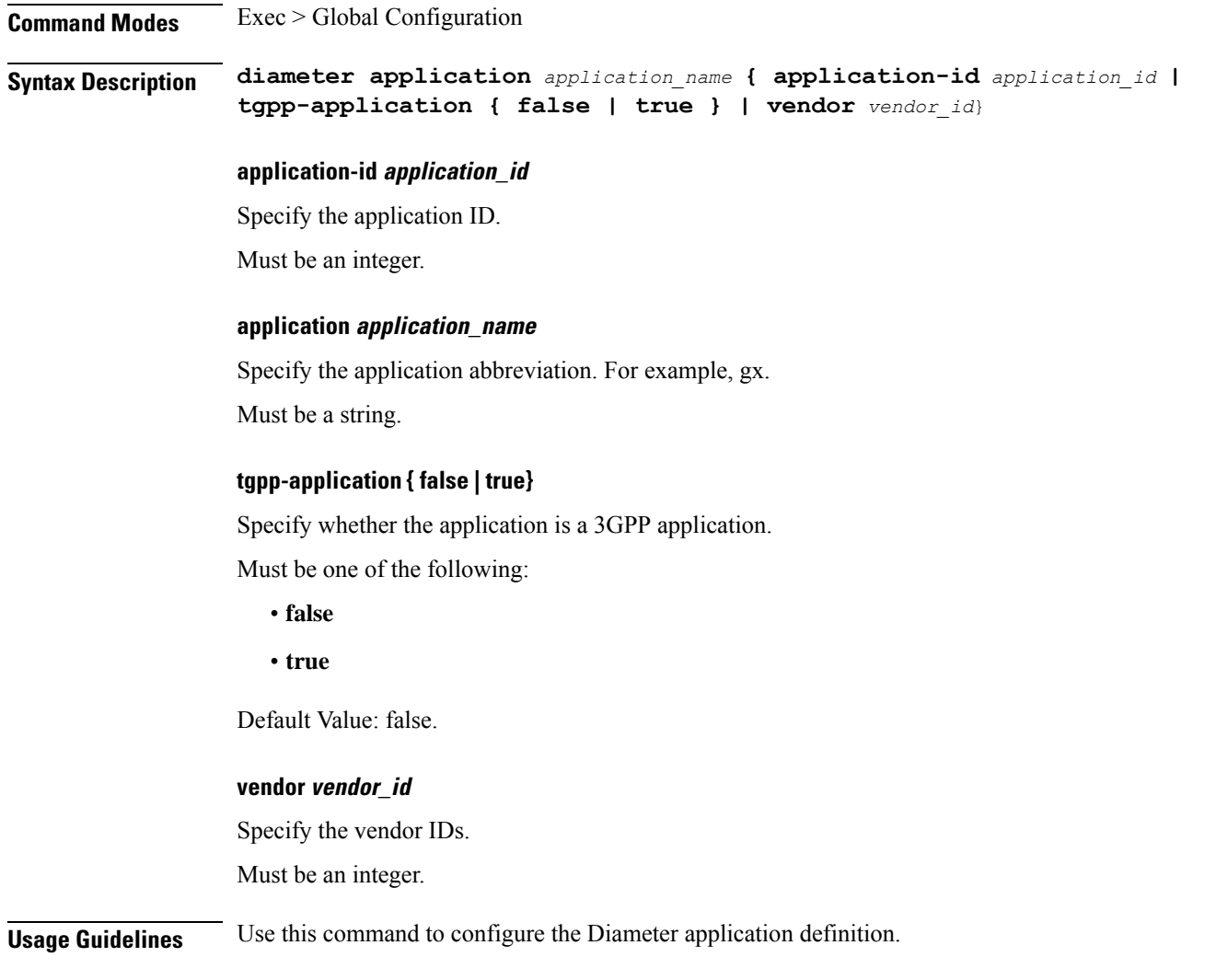

## <span id="page-1-0"></span>**diameter group**

Configures the Diameter stack group parameters.

**Command Modes** Exec > Global Configuration

**Syntax Description diameter group [ group** *group\_name* **| mode** *mode* **| repository** *repository\_name* **| stack** *stack\_name* **]**

#### **group group\_name**

Specify the group and stack name.

Must be a string in the pattern [a-zA-Z][a-zA-Z0-9-]\*.

### **mode mode**

Specify the mode in which the Diameter stack must run.

Ш

Must be one of the following:

• **client**

• **server**

Default Value: client.

#### **repository repository\_name**

Specify the helm repository.

<span id="page-2-0"></span>**Usage Guidelines** Use this command to configure the Diameter stack group.

## **diameter group stack**

Configures the Diameter stack definition.

**Command Modes** Exec > Global Configuration

**Syntax Description diameter group** *group\_name* **stack** *stack\_name* **{ application** *application\_name* **| bind-ip** *bind\_ip\_address* **| bind-port** *bind\_port\_number* **| fqdn** *fqdn\_name* **| realm** *realm* **| peer-host** *peer\_host\_name* **| peer-port** *peer\_port\_number* **| peer-realm** *peer\_realm* **| node-host** *node\_host*}

**application application\_name**

Specify the Diameter application.

#### **bind-ip bind\_ip\_address**

Specify the IP address to use in the CER or CEA message.

#### **bind-port bind\_port\_number**

Specify the port number to bind the server.

Default Value: 3868.

#### **fqdn fqdn**

Specify the fully qualified domain name (FQDN) to use in CER or CEA messages.

Must be a string.

### **node-host node\_host**

Specify the node host to start the stack on.

Must be a string.

### **peer-host peer\_host\_name**

Specify the remote peer host address or FODN.

Must be a string.

#### **peer-port peer\_port\_number**

Specify the peer port number. Default Value: 3868.

### **peer-realm peer\_realm**

Specify the remote peer realm. Must be a string.

#### **realm realm**

Specify the realm to use in CER or CEA messages. Must be a string.

### **replicas replica\_count**

Specify the replica count. Must be an integer. Default Value: 1.

#### **stack stack\_name**

Specify the stack name. Must be a string.

<span id="page-3-0"></span>**Usage Guidelines** Use this command to configure the Diameter stack definition.

## **diameter group stack diameter-engine alt-engines**

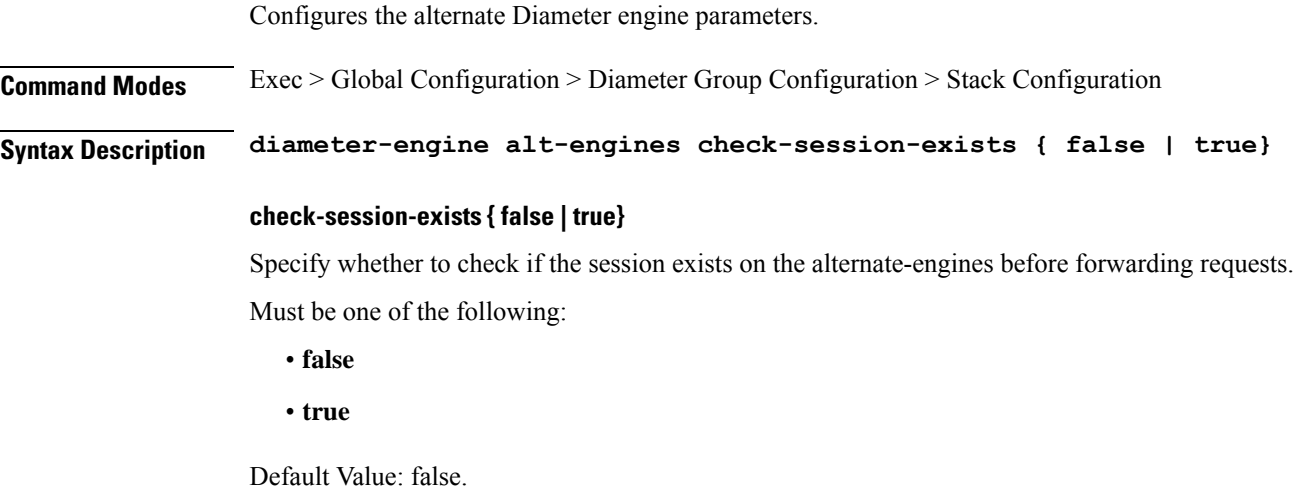

**Usage Guidelines** Use this command to configure the alternate Diameter engine parameters.

## <span id="page-4-0"></span>**diameter group stack diameter-engine alt-engines primary**

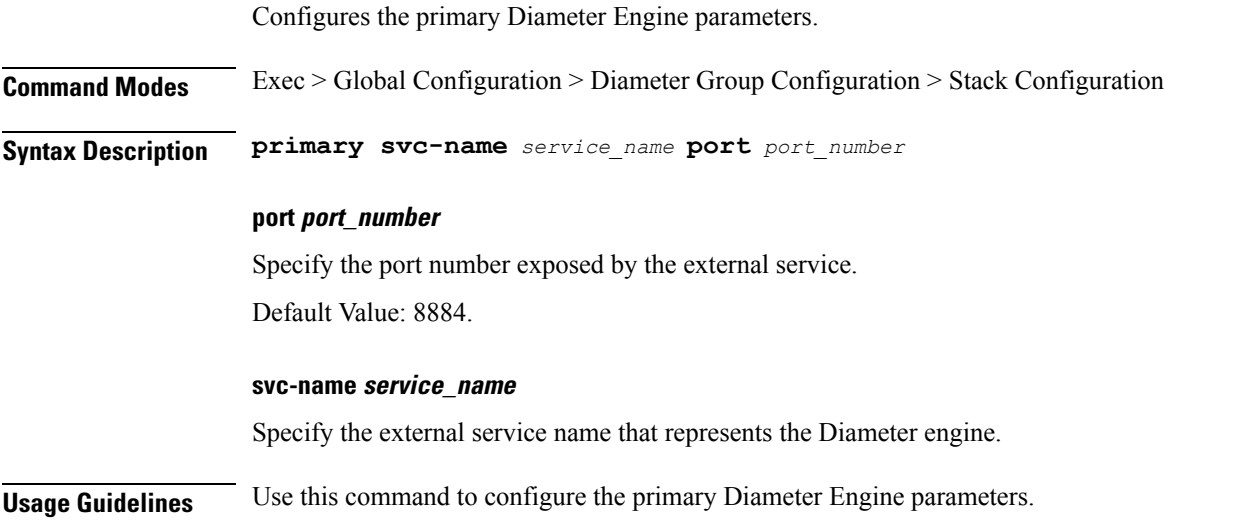

## <span id="page-4-1"></span>**diameter group stack diameter-engine alt-engines secondary**

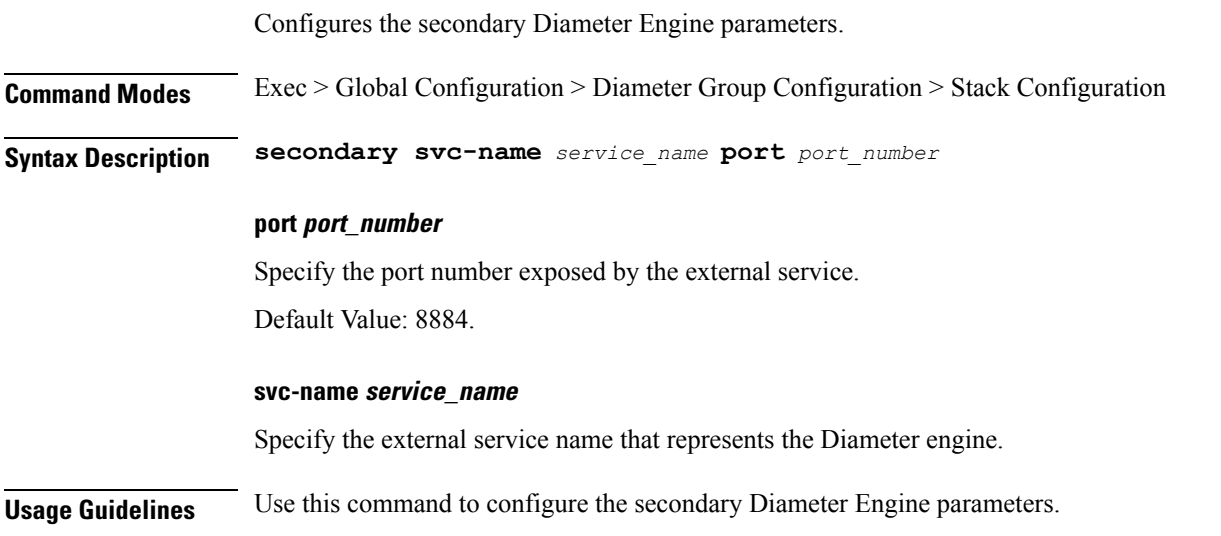

## <span id="page-4-2"></span>**diameter group stack grpc ext-svc**

Configures the external gRPC service parameters for the Diameter interface.

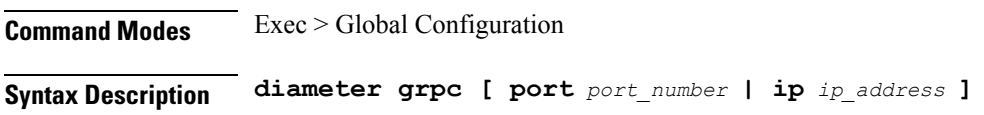

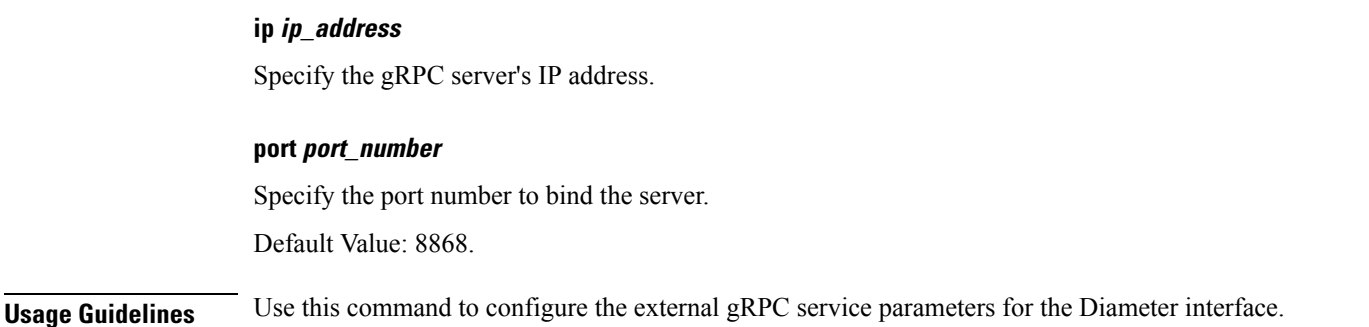

## <span id="page-5-0"></span>**diameter group stack settings timeouts-ms**

Configures the timeout parameters for the Diameter interface. **Command Modes** Exec > Global Configuration **Syntax Description diameter settings timeout-ms [ cea** *cea\_timeout* **| dpa** *dpa\_timeout* **| dwa** *dwa\_timeout* **| iac** *inactivity\_timeout* **| request** *request\_timeout* **| stop** *timeout\_stop\_diameter* **] cea cea\_exchange\_timeout** Specify the timeout duration for completing the CEA exchange in milliseconds. Must be an integer. Default Value: 10000. **dpa dpa\_timeout** Specify the DPA timeout duration in milliseconds. Must be an integer. Default Value: 10000. **dwa dwa\_timeout** Specify the DWA timeout duration in milliseconds. Must be an integer. Default Value: 10000. **iac inactivity\_timeout** Specify the inactivity timeout duration in milliseconds. Must be an integer. Default Value: 5000. **request request\_timeout**

Specify the request timeout duration in milliseconds.

Must be an integer.

Default Value: 1750.

#### **stop stop\_timeout**

Specify the timeout duration for stopping the Diameter interface in milliseconds.

Must be an integer.

Default Value: 9000.

**Usage Guidelines** Use this command to configure the timeout duration for the Diameter interface.

### **Example**

The following command configures the timeout duration for the Diameter interface:

```
diameter settings timeout-ms [ cea 10000 | dpa 10000 | dwa 10000 | iac 5000 | request 1750
| stop 9000 ]
```
## <span id="page-6-0"></span>**diameter grpc**

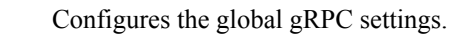

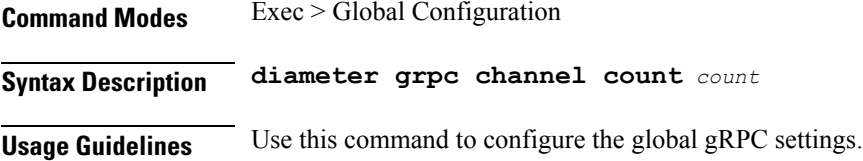

### **Example**

The following command configures the global gRPC settings: diameter grpc channel count 100

## <span id="page-6-1"></span>**diameter grpc channel**

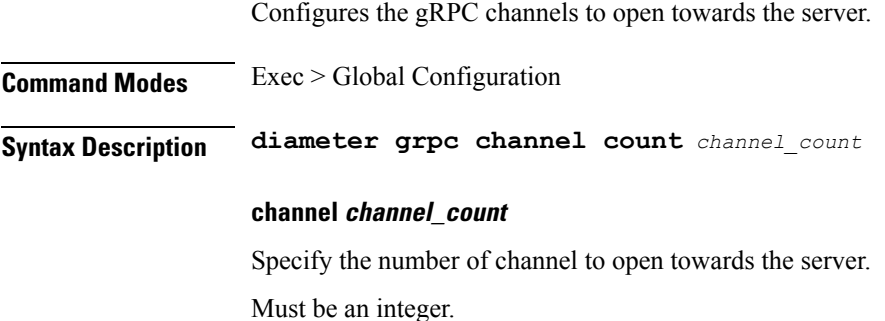

Default Value: 10.

**Usage Guidelines** Use this command to configure the gRPC channels to open towards the server.

### <span id="page-7-0"></span>**diameter next-hop-route next-hop-host**

Configures the next-hop host name.

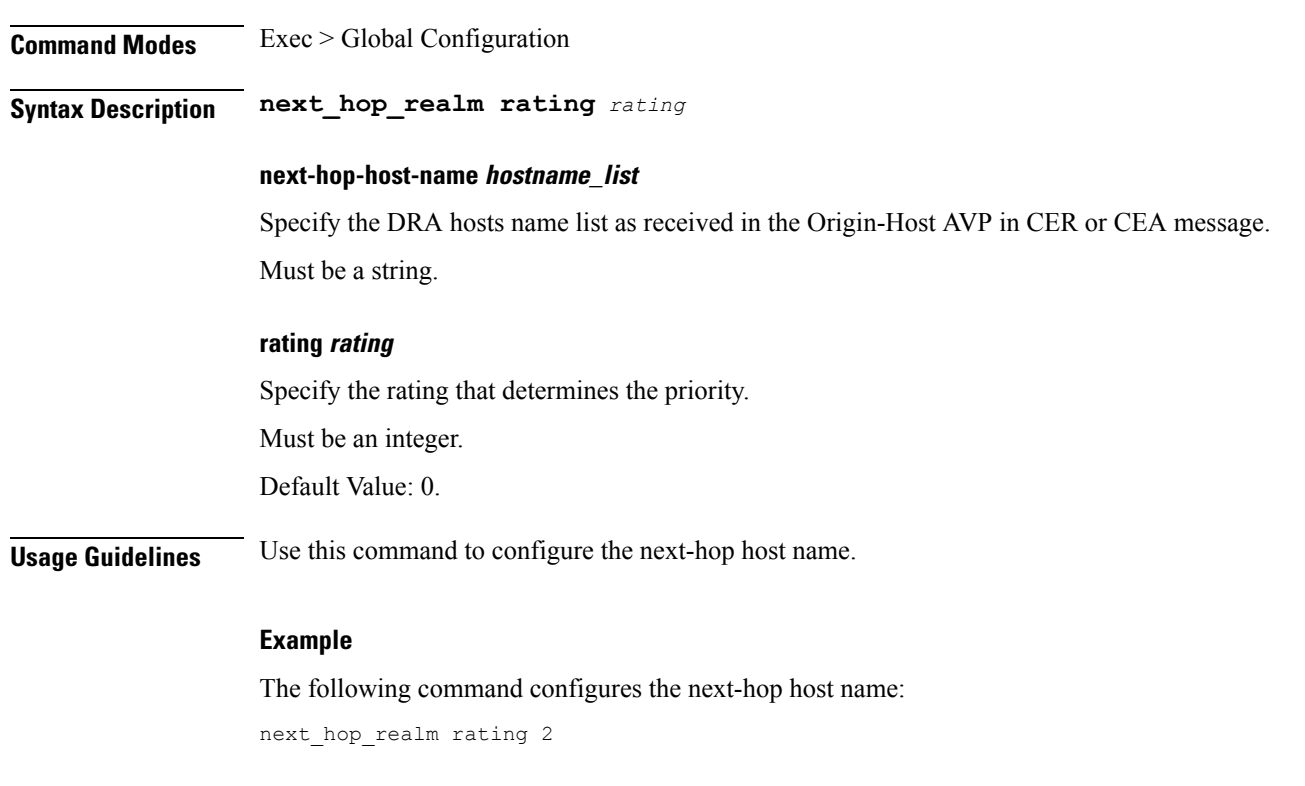

## <span id="page-7-1"></span>**diameter settings timeouts-ms**

Configures the timeout parameters for the Diameter interface.

**Command Modes** Exec > Global Configuration **Syntax Description diameter settings timeout-ms [ cea** *cea\_timeout* **| dpa** *dpa\_timeout* **| dwa** *dwa\_timeout* **| iac** *inactivity\_timeout* **| request** *request\_timeout* **| stop** *timeout\_stop\_diameter* **]**

### **cea cea\_exchange\_timeout**

Specify the timeout duration for completing the CEA exchange in milliseconds.

Must be an integer.

Default Value: 10000.

Ш

#### **dpa dpa\_timeout**

Specify the DPA timeout duration in milliseconds.

Must be an integer.

Default Value: 10000.

### **dwa dwa\_timeout**

Specify the DWA timeout duration in milliseconds.

Must be an integer.

Default Value: 10000.

### **iac inactivity\_timeout**

Specify the inactivity timeout duration in milliseconds. Must be an integer.

Default Value: 5000.

### **request request\_timeout**

Specify the request timeout duration in milliseconds.

Must be an integer.

Default Value: 1750.

#### **stop stop\_timeout**

Specify the timeout duration for stopping the Diameter interface in milliseconds.

Must be an integer.

Default Value: 9000.

**Usage Guidelines** Use this command to configure the timeout duration for the Diameter interface.

#### **Example**

The following command configures the timeout duration for the Diameter interface:

diameter settings timeout-ms [ cea 10000 | dpa 10000 | dwa 10000 | iac 5000 | request 1750 | stop 9000 ]

I

i.